# 数量化 IV 類

### 青木繁伸

### 2020 年 3 月 17 日

# 1 **目的**

数量化 IV 類による分析を行う。

## 2 **使用法**

```
import sys
sys.path.append("statlib")
from multi import qt4
qt4(s, max_axis=5, verbose=True)
```
結果の描画

```
import sys
sys.path.append("statlib")
from multi import qt4_plot
qt4_plot(arg, ax1=1, ax2=2, color="black", label=True, color2="blue", alpha=0.5)
```
### 2.1 **引数**

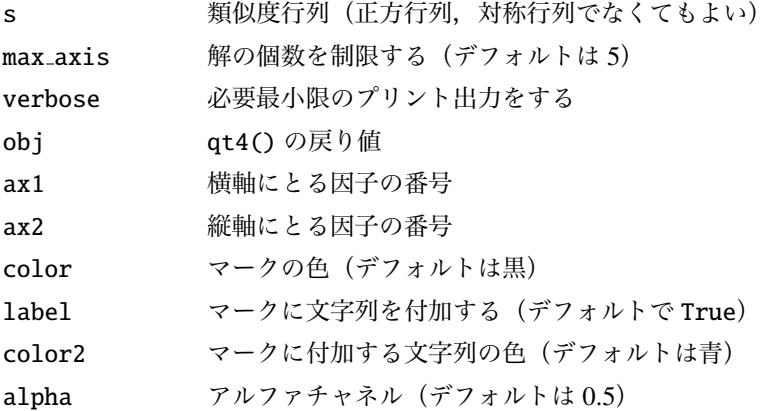

#### 2.2 **戻り値の名前**

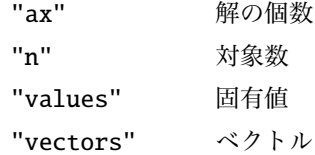

### 3 **使用例**

```
s = [[0, -3, -5, -1],[-1, 0, -2, -3],[-2, -3, 0, -2],
     [-3, -4, -1, 0]]import sys
sys.path.append (" statlib ")
from multi import qt4
a = qt4(s)
```
Quantification theory type IV

Axis 1 Axis 2 Axis 3 eigenvalue 23.149602 21.174745 15.675653 contribution 0.385827 0.352912 0.261261 cum. contrib. 0.385827 0.738739 1.000000

vectors

Axis 1 Axis 2 Axis 3 Object1 -0.385193 0.622995 -0.462064 Object2 -0.601466 -0.529103 0.329072 Object3 0.532800 -0.451618 -0.512021 Object4 0.453860 0.357727 0.645014

import pandas as pd  $x = [[0, 7, 12, 14, 18, 22, 25, 28, 24, 21, 17, 14, 10, 7],$ [ 7, 0, 5, 7, 11, 15, 18, 23, 31, 28, 24, 21, 17, 14], [12, 5, 0, 2, 6, 10, 13, 18, 22, 25, 29, 26, 22, 19], [14, 7, 2, 0, 4, 8, 11, 16, 20, 23, 27, 28, 24, 21], [18, 11, 6, 4, 0, 4, 7, 12, 16, 19, 23, 26, 28, 25], [22, 15, 10, 8, 4, 0, 3, 8, 12, 15, 19, 22, 26, 29],

[25, 18, 13, 11, 7, 3, 0, 5, 9, 12, 16, 19, 23, 26], [28, 23, 18, 16, 12, 8, 5, 0, 4, 7, 11, 14, 18, 21], [24, 31, 22, 20, 16, 12, 9, 4, 0, 3, 7, 10, 14, 17], [21, 28, 25, 23, 19, 15, 12, 7, 3, 0, 4, 7, 11, 14], [17, 24, 29, 27, 23, 19, 16, 11, 7, 4, 0, 3, 7, 10], [14, 21, 26, 28, 26, 22, 19, 14, 10, 7, 3, 0, 4, 7], [10, 17, 22, 24, 28, 26, 23, 18, 14, 11, 7, 4, 0, 3], [ 7, 14, 19, 21, 25, 29, 26, 21, 17, 14, 10, 7, 3, 0]] name = [" **品 川**" , " **目 黒**" , " **渋 谷**" , " **原 宿**" , " **新 宿**" , " **高 田 馬 場**" , " **池 袋**" , " **巣 鴨**" , " **田 端**" , " **日 暮 里**" , " **上 野**" , " **秋 葉 原**" , " **東 京**" , " **新 橋**" ] dat = pd. DataFrame (x, columns=name , index=name)

 $a = qt4(-dat)$ 

Quantification theory type IV

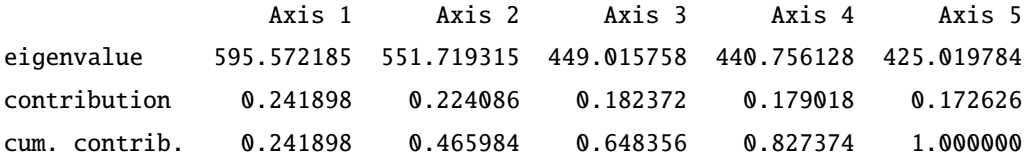

vectors

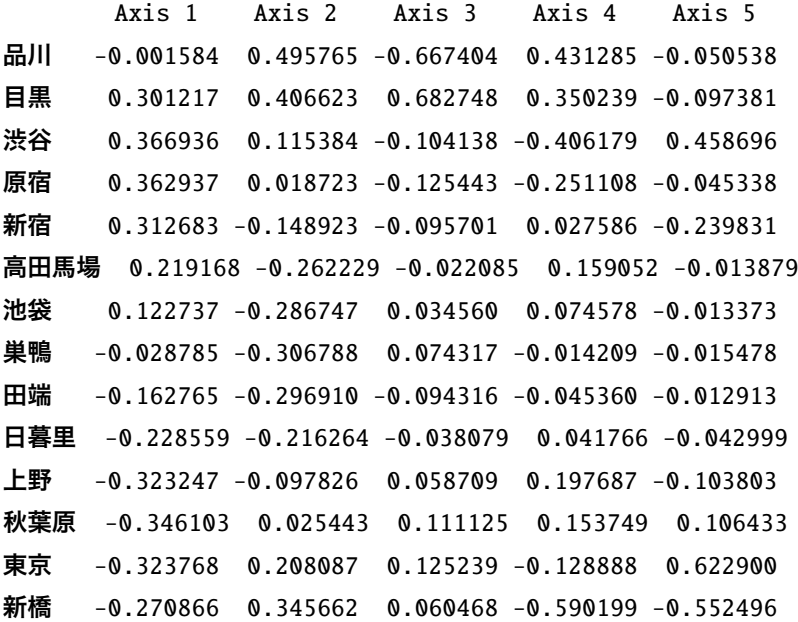

import sys sys.path.append (" statlib ") from multi import qt4\_plot

qt4\_plot(a)

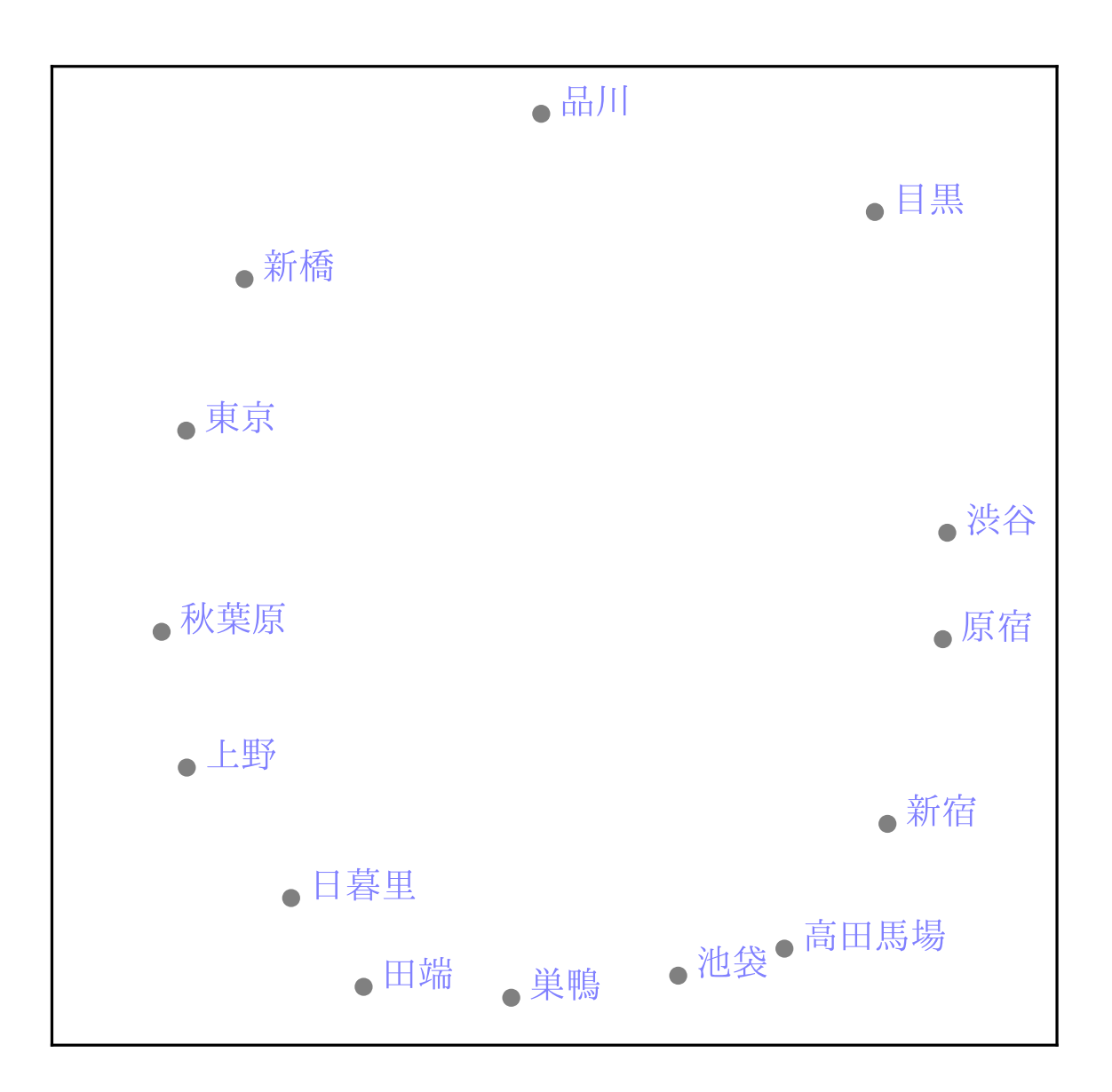